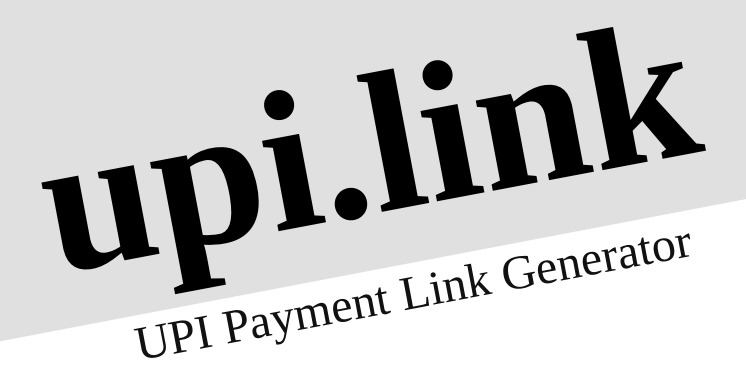

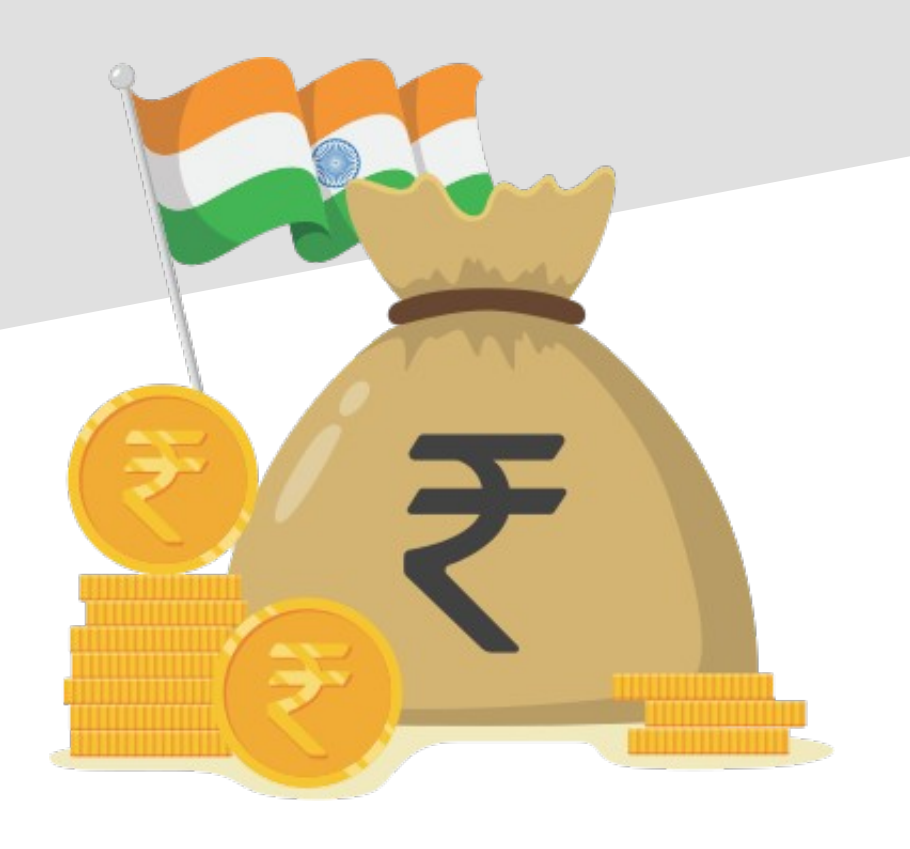

# **Why?**

- Lots of apps!
	- X uses Phonepe, Y uses Gpay, Z uses Paytm
- Apps want to keep users on their own app, no freedom.
	- eg. Whatsapp, Google Pay collect requests
- With the link, you can set the amount without actually having to send a collect request.
	- Links are easy to share.
	- Add transaction notes which are readable.

## **How?**

- Relies on the UPI Deep Linking spec
	- Built for Android apps to call UPI apps via intents
	- Why not share the intent URL directly?
		- Limited iOS support, intent opens random app
		- Will not work on chat platforms
		- Can't be clicked or pasted without an HTML a tag.

# **Tech?**

- Links shared should have OG meta tags so that they show up properly in chat apps
	- Nuxt.js allows writing SSR apps on top of Vue.js
- Basic Authentication before sending emails
	- Golang based OAuth handlers that sign Secure Cookies which allow us to not have any details except the users email stored server side.

 $\boldsymbol{\varDelta}$ 

## **Tech?**

- Basic Authentication before sending emails
	- Golang based OAuth handlers that sign Secure Cookies which allow us to not have any details except the users email stored server side.
- Maintain data privacy by not storing links in a Database
	- Create Base64 encoded long links mapped to shortlinks in Redis with a TTL of 3 days.
	- Routed through AWS Lambda functions.
	- Nuxt.js based rerouting from short link to long links.

### **Next?**

- UPI 2.0 Features
	- The main reason for building this was to help small businesses to create invoices.
	- UPI 2.0 is mandated to launch on 31st March, all apps will be updated and required to honor the url parameter inside the intent, which should redirect to the invoice.

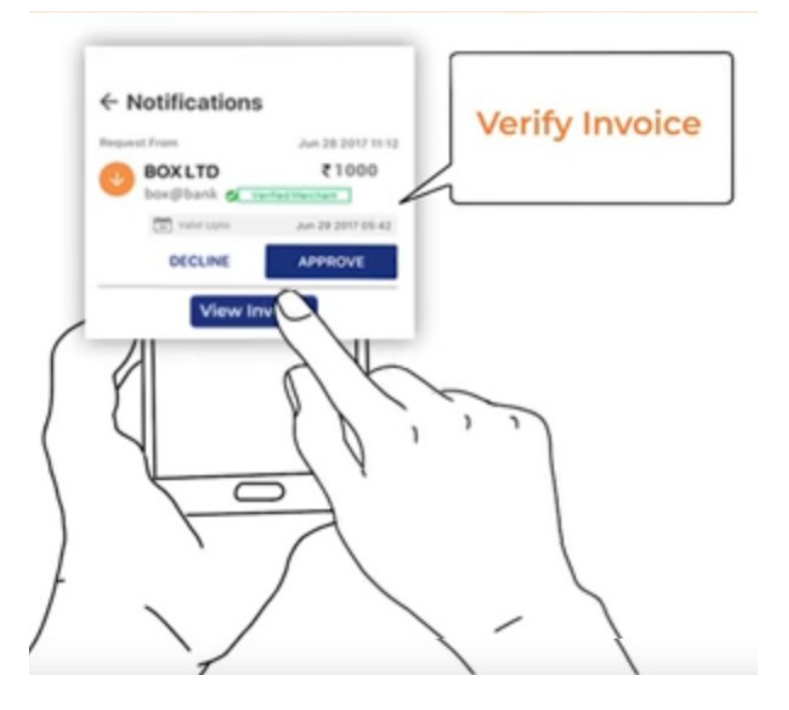

6

### **Next?**

- Matching Invoices with Payments
	- Since we can attach transaction notes and transaction ID to the intent, we can track payments without requiring a PSP.
		- Although, not in realtime, but should be useful for small businesses like Tiffin Services, Subscription based services etc.
	- Sample Flow:
		- 7 • User uploads Bank Statement, we process it, and mark invoices as paid.

#### **Demo**

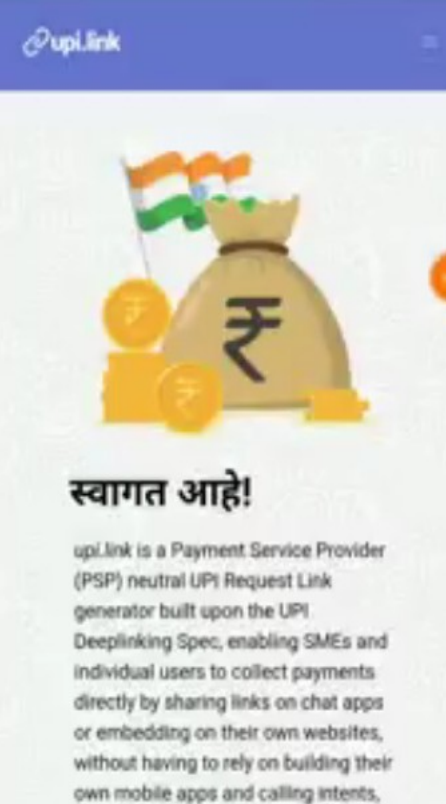

making manual UPI requests on PSP apps, tying up with service aggregators that charge fees, or even numbasing linenses to ADM when they

 $\mathbb{R}^2$ 

3/7/23 8